### **ESTADO DE SANTA CATARINA** INSTITUTO DE PREV. SOCIAL DO MUN. NAVEGANTES

Anexo 12 - Balanço Orçamentário

### Administração Indireta - INSTITUTO DE PREV. SOCIAL DO MUN. NAVEGANTES

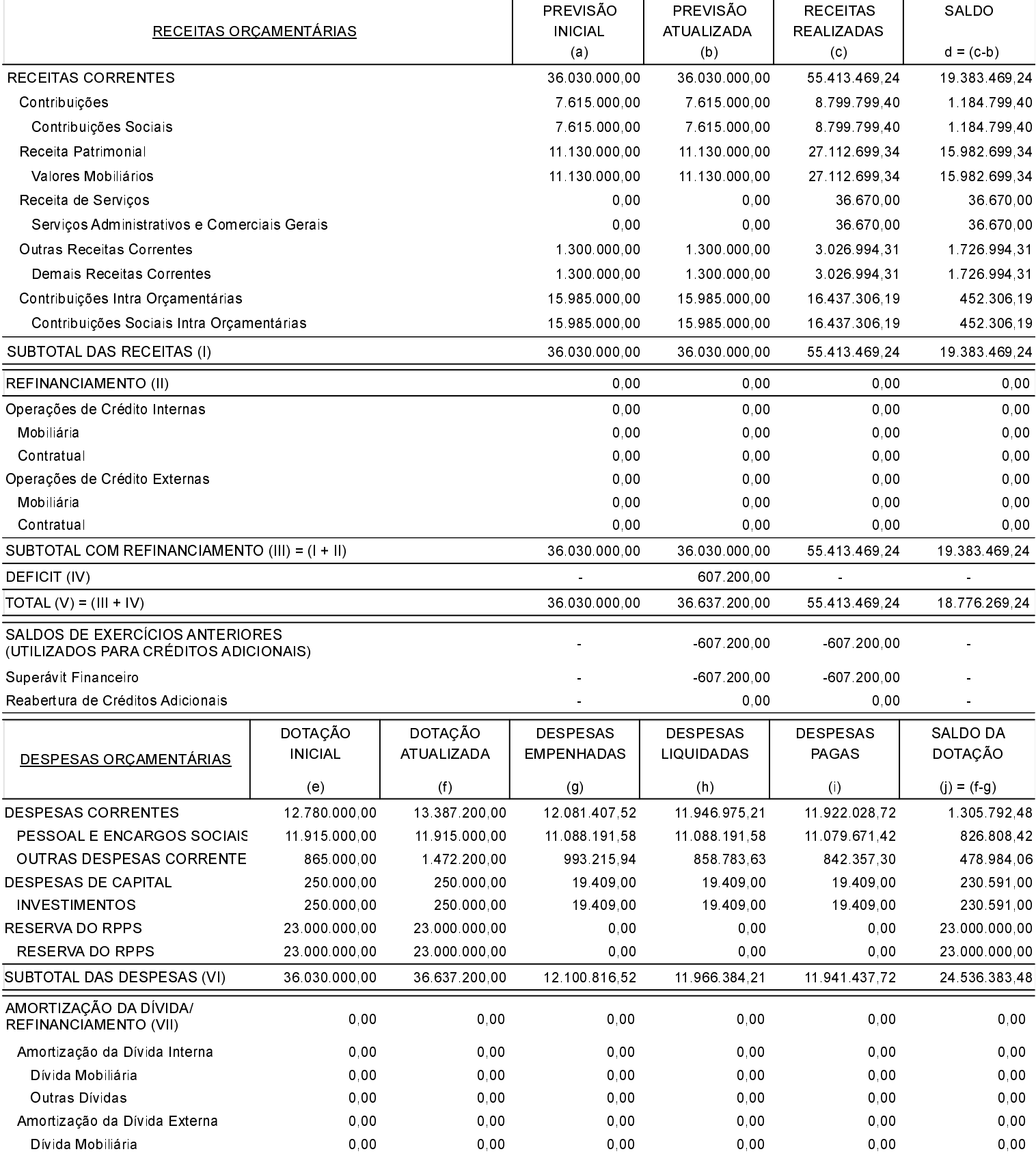

# **ESTADO DE SANTA CATARINA**

## INSTITUTO DE PREV. SOCIAL DO MUN. NAVEGANTES

# Anexo 12 - Balanço Orçamentário

# Administração Indireta - INSTITUTO DE PREV. SOCIAL DO MUN. NAVEGANTES

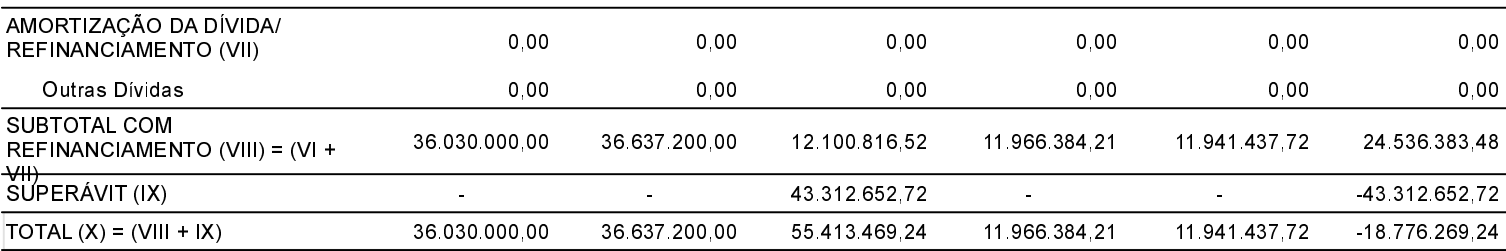

#### ANEXO 1 - DEMONSTRATIVO DE EXECUÇÃO DOS RESTOS A PAGAR NÃO PROCESSADOS:

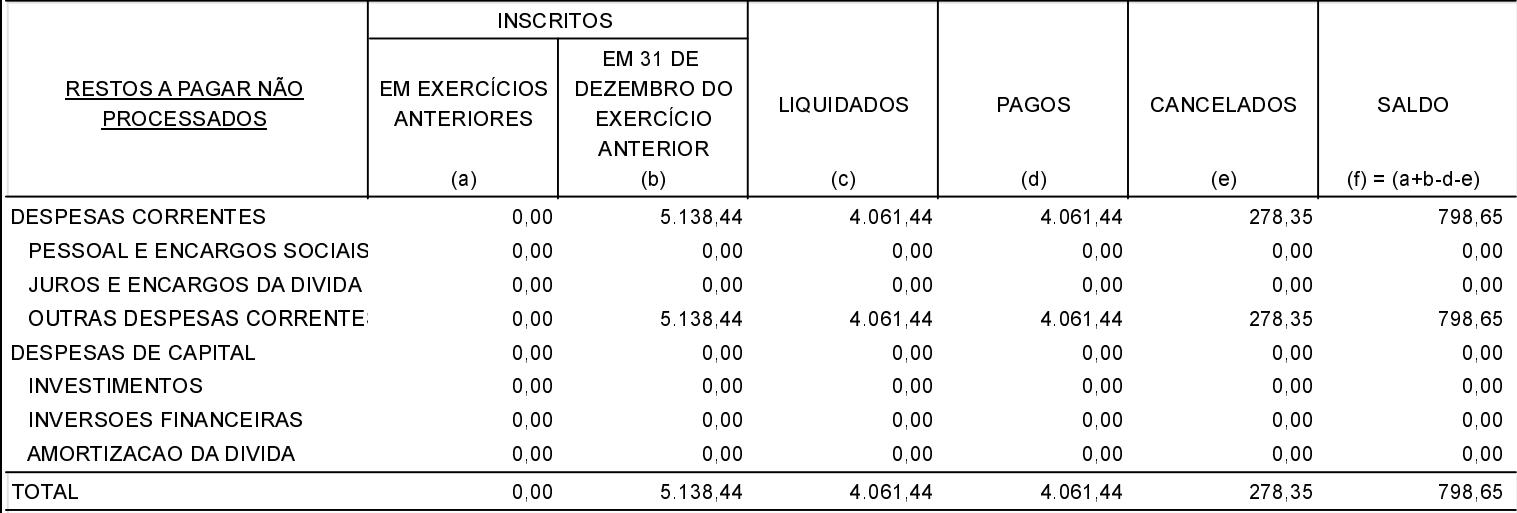

#### ANEXO 2 - DEMONSTRATIVO DE EXECUÇÃO DOS RESTOS A PAGAR PROCESSADOS E NÃO PROCESSADOS LIQUIDADOS:

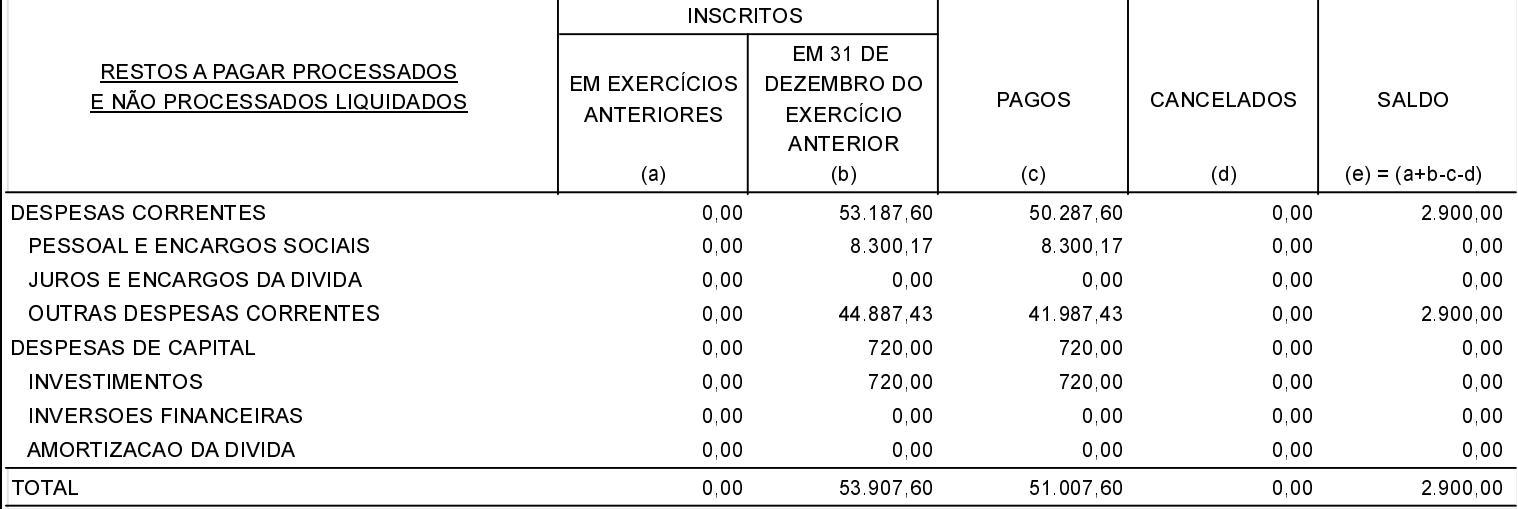

Navegantes, 13/12/2019

Gisele de Oliveira Fernandes Presidente

Geise Naiara Pinto Contadora CRC/SC 039 473/O